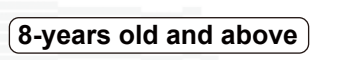

## ITALBRACEl **DIGITALMONSTER** ver.SPECIAL

**©Akiyoshi Hongo, Toei Animation ©BANDAI Instruction Manual ver.1.0** 

This product is powered with lithium-ion polymer batteries. Please ₩ follow your local district and area Li-ion rules when discarding the product.

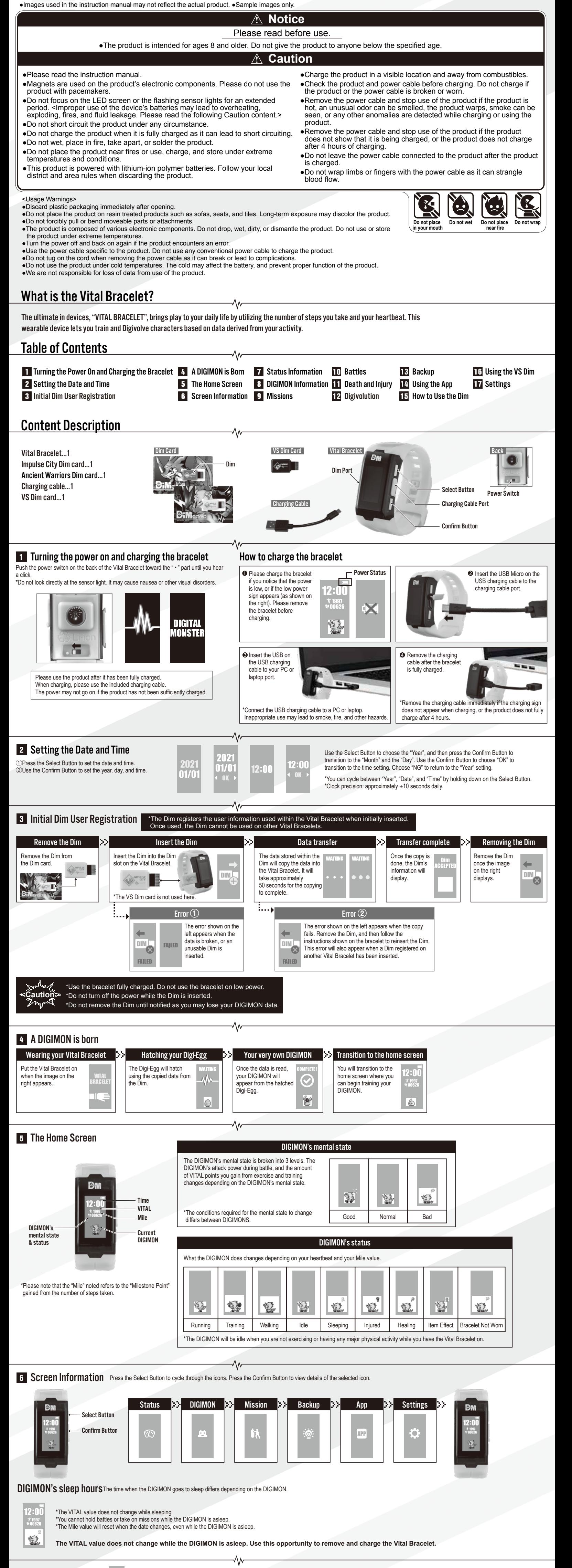

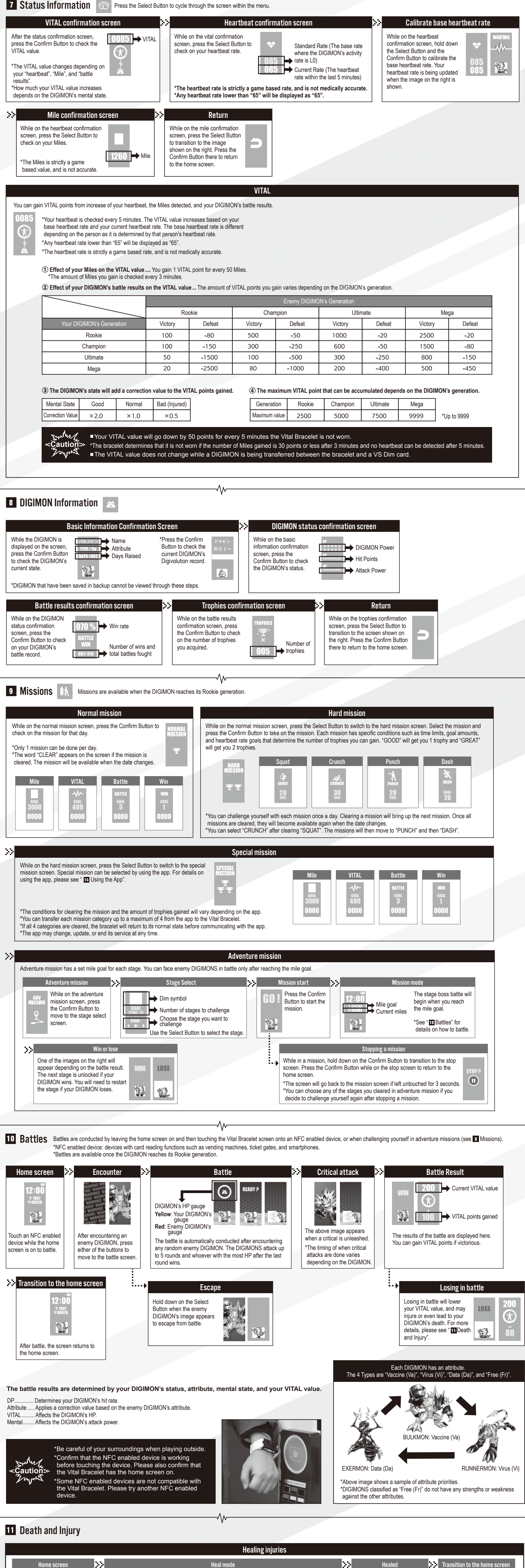

The image on the right shows the DIGIMON

You will need to place the DIGIMON in "Heal" mode in order to heal its injury.

The DIGIMON will die if it loses 3 battles in a row while injured. The number of times the DIGIMON The DIGIMON will notify you with a

Once healed, the screen will return to

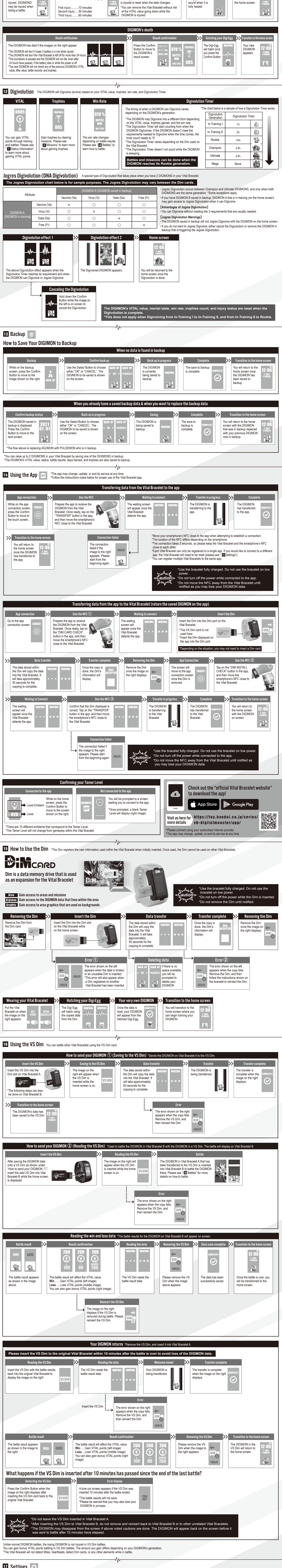

## **17** Settings **13**

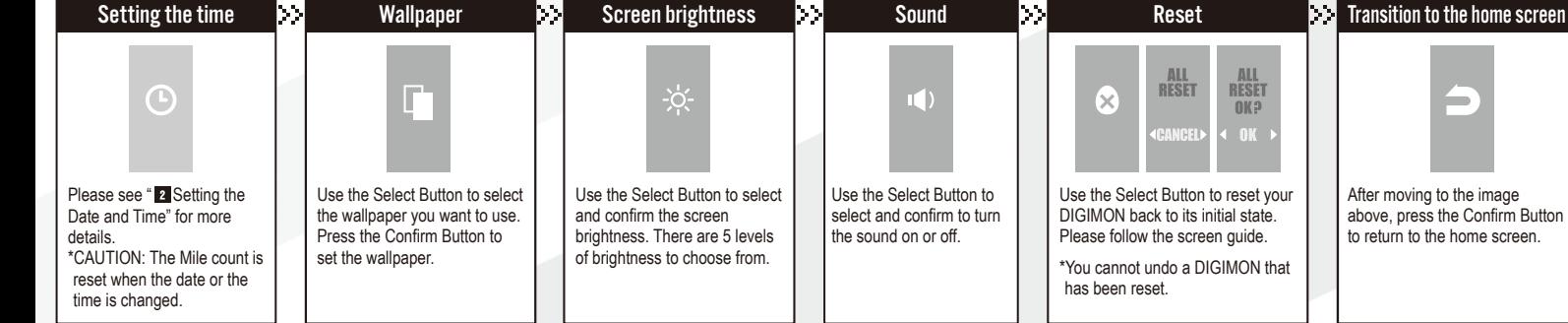

i.